# ハイアベイラビリティのためのセキュアアクセ スのサイト間VPNモニタリングの設定

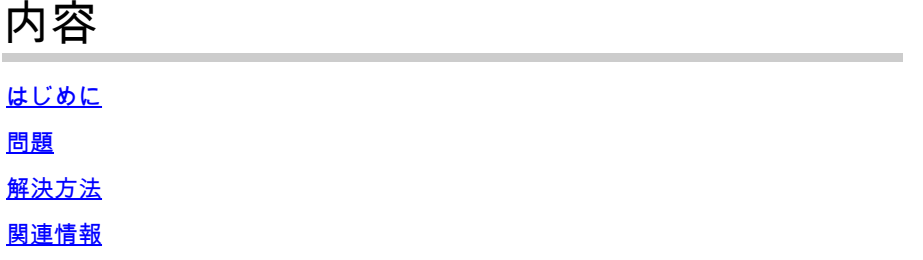

## はじめに

このドキュメントでは、セキュアアクセスのためのサイト間VPNのフェールオーバーモニタリン グに使用する内容について説明します。

#### 問題

効果的な監視が行われないと、運用が著しく中断される可能性があります。ネットワーク監視の ギャップは、組織の相互運用性を妨げ、組織のイメージの喪失や、組織のビジネス継続性に影響 を与える財務上の損失を引き起こす可能性があります。

また、フェールオーバーメカニズムがないと、プロバイダーの障害やインターネットトラフィッ クに関連するその他の原因によってVPNトンネルに障害が発生した場合に、トラフィックをリダ イレクトするための自動応答が行われずに、これらの問題が発生します。

### 解決方法

この問題に対処するには、VPNがセキュアアクセスに確立されたときにネットワーク上の障害を 特定できるIPまたはドメインをモニタして、トンネルの1つから接続の問題が発生していることを 確認します。

次のドメインまたはIPを使用して、セキュアアクセスへの通信を監視できます。

- service.sig.umbrella.comポート80
- 146.112.255.40ポート80

詳細については、[Monitor Network Tunnel Statusを](https://docs.umbrella.com/umbrella-user-guide/docs/monitoring-tunnel-status)確認してください。

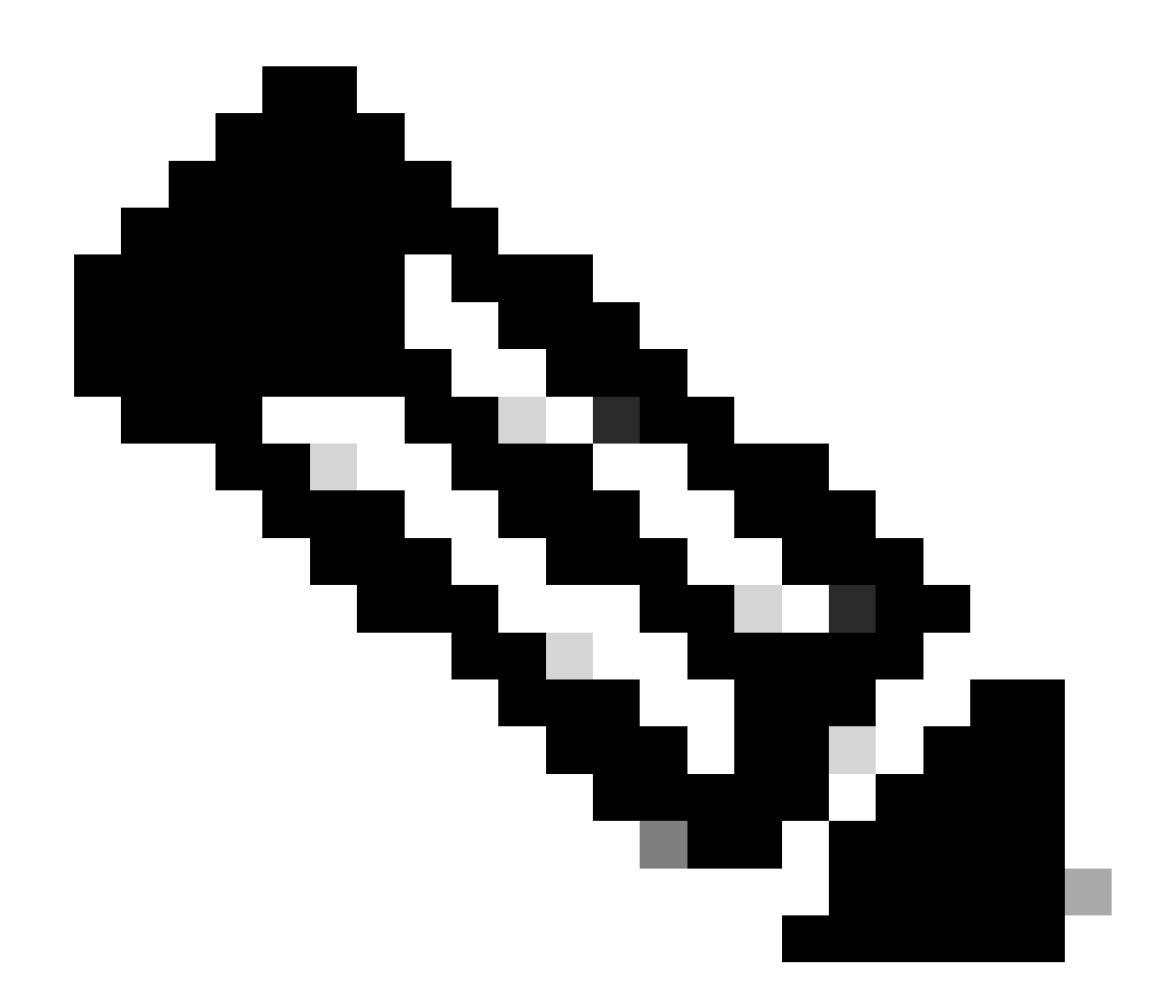

注:このドメインとIPは、セキュアアクセスの背後にあるデバイスにのみ応答します。 ICMPはサポートされていません。

# 関連情報

- [セキュアアクセスユーザガイド](https://docs.sse.cisco.com/)
- [シスコのテクニカルサポートとダウンロード](https://www.cisco.com/c/en/us/support/index.html)
- [ネットワークトンネルステータスの監視](https://docs.umbrella.com/umbrella-user-guide/docs/monitoring-tunnel-status)

翻訳について

シスコは世界中のユーザにそれぞれの言語でサポート コンテンツを提供するために、機械と人に よる翻訳を組み合わせて、本ドキュメントを翻訳しています。ただし、最高度の機械翻訳であっ ても、専門家による翻訳のような正確性は確保されません。シスコは、これら翻訳の正確性につ いて法的責任を負いません。原典である英語版(リンクからアクセス可能)もあわせて参照する ことを推奨します。